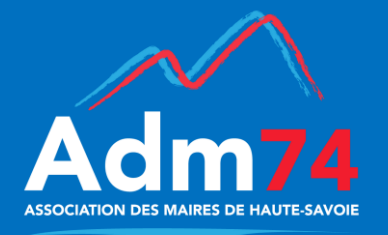

# **COLLECTIC'**

*Bulletin d'information du service informatique de l'Association des Maires de Haute-Savoie*

# **Octobre 2018**

# **AGENDA**

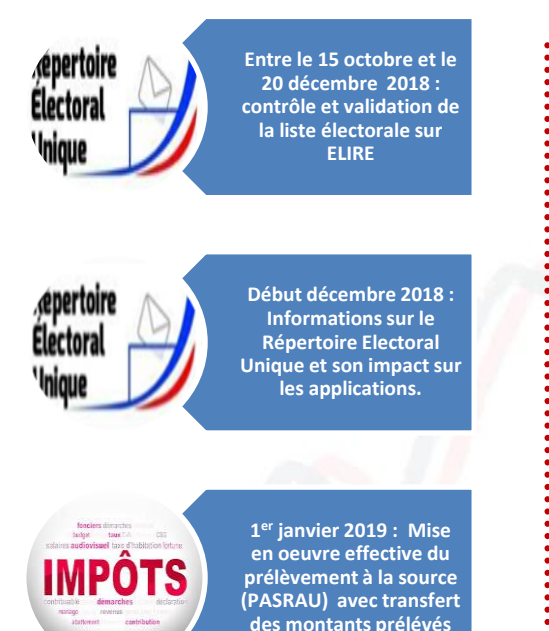

### **Ce mois-ci dans votre Collectic':**

- **DSN : nouvelles dates pour le démarrage et nouvelles fonctionnalités**
- **Publication des données essentielles des marchés publics au 1 er octobre 2018 : PES Marché ou non**
- **L'émission de factures électroniques grâce au PES-ASAP**
- **Mise en place du Répertoire Electoral Unique (R.E.U)**
- **Prélèvement à la source - PASRAU – Déroulement de la procédure**

### **DSN : NOUVELLES DATES POUR LE DEMARRAGE ET NOUVELLES FONCTIONNALITES**

La date butoir pour transmettre vos données sociales au format DSN a été repoussée selon le calendrier suivant :

- 01/01/2020 pour les **communautés d'agglomération**
- 01/01/2021 pour les **communautés de communes**, les **communes de plus de 100 agents** et les **établissements communaux de plus de 350 agents**
- 01/01/2022 pour **tous les autres établissements**

De plus, le protocole DSN s'enrichit d'informations complémentaires pour être plus adapté aux collectivités (nouvelle norme DSN 2019).

Compte-tenu du report de la date limite et de l'actualité chargée pour ce début d'année 2019 (PAS, PASRAU, REU, PES Marché etc.…), nous contacterons les collectivités qui s'étaient portées candidates pour un démarrage rapide de la DSN dans le courant du second trimestre 2019.

#### 

## **PUBLICATION DES DONNEES ESSENTIELLES DES MARCHES PUBLICS AU 1 ER OCTOBRE 2018 : PES MARCHE OU NON**

Pour rappel, les données essentielles des marchés publics sont à **transmettre sur le profil acheteur de votre collectivité (MP74.fr ou autre) et le recensement des marchés sur le site de l'OECP/REAP.**

// **financier pour les collectivités équi***pées de la gamme Gestion financière COMPTA EVO* **via le flux PES Marché** Pour collecter un maximum d'informations, la saisie des données relatives aux marchés **se fera depuis le logiciel**  disponible en version V14.00 dont la diffusion est prévue en novembre 2018.

Concernant les utilisateurs de la **Gamme E.magnus gestion financière 2009**, il conviendra de saisir les données essentielles sur le profil acheteur de la collectivité (MP74 ou autre). Cette fonctionnalité sera disponible à partir de décembre 2018.

D'autres informations vous seront communiquées ultérieurement.

#### L'EMISSION DE FACTURES ELECTRONIQUES GRACE AU **PFS-ASAP**

La facturation avec génération d'un rôle (Flux ORMC) permet la dématérialisation des factures à destination des entités publiques.

Dans le cadre des procédures de dématérialisation totale, vos trésoreries vous ont peut être demandé de passer en titre individuel ASAP en lieu et place de la production du rôle permettant ainsi une dématérialisation de l'ensemble de vos factures.

Aussi, pour des rôles dits simples (cantine, portage de repas, ordures ménagères, etc.), cette possibilité de transfert en gestion financière sous forme de titres individuels est possible. L'édition dématérialisée des ASAP sera intégrée à votre flux comptable depuis votre logiciel de facturation.

La création de ces titres individuels remplace l'édition de vos factures traditionnelles. Vous n'aurez donc plus la présentation classique de vos factures, mais un titre de recettes dématérialisé (que vous n'aurez pas besoin d'imprimer et de mettre sous pli) qui reprendra automatiquement le détail des prestations de votre facturation.

Si vous êtes intéressé, contactez-nous, afin de réaliser les paramétrages nécessaires dans vos applications e facturation et e gestion financière.

Votre débiteur ne recevra que ce titre (voir l'exemple ASAP ci-dessous) via le centre éditique, et il n'est pas possible de joindre une pièce complémentaire à ce titre (non prévu dans le protocole PESV2).

EVENADLE D'ACAD

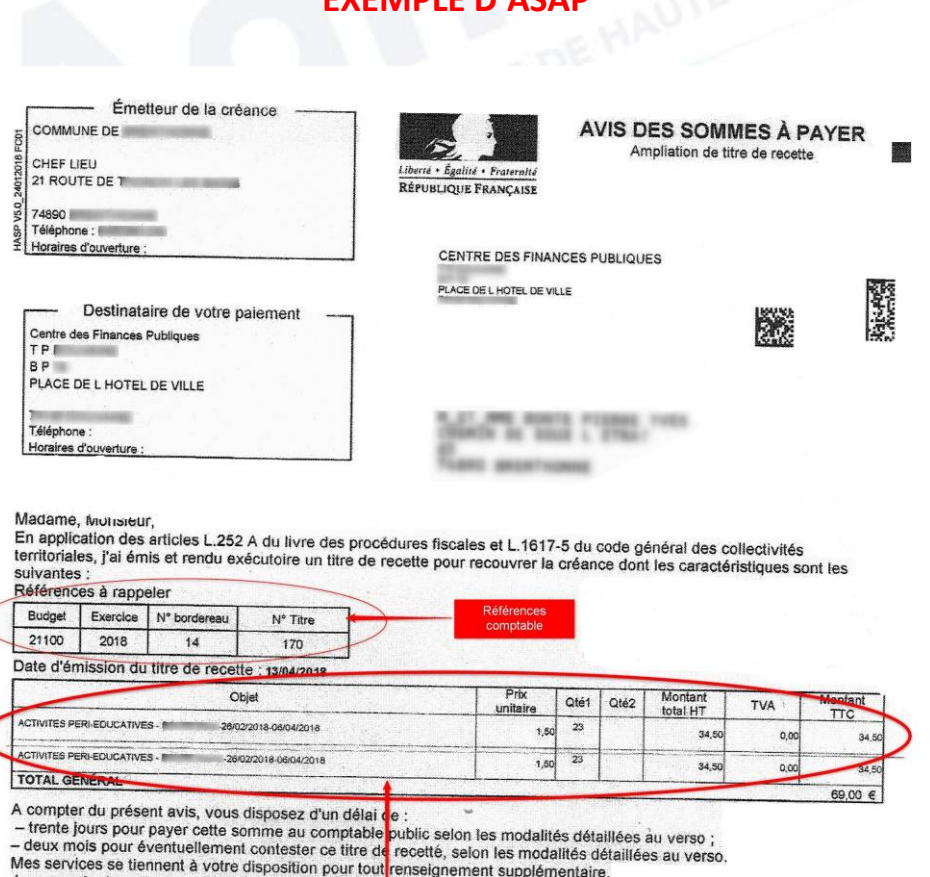

#### le vous prie de croire, Madame, Monsieur, à l'assurance de ma considération distinguée.

# **FORMATIONS SERVICE INFORMATIQUE ADM74 DERNIER TRIMESTRE** 2018

**Compte-tenu de l'actualité** chargée d'ici au 1<sup>er</sup> janvier 2019 (prélèvement à la source. REU. PES Marché. etc.), les formations groupées proposées aux adhérents du service informatique de l'Adm74 se limiteront ce dernier trimestre 2018 à des formations N4DS, Opérations de fin d'année et deux journées d'information et de formation sur le REU les 5 et 6 décembre prochains (voir page 3).

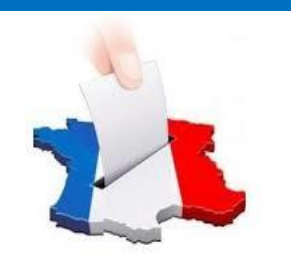

# **Le calendrier de mise en œuvre**

#### **Nov 2018 – Janvier 2019 :**

Saisie par les communes les décisions d'inscription suite aux demandes déposées entre janvier et octobre 2018

#### **21 décembre 2018 :**

Fin de la validation des listes sur le portail ELIRE de l'INSEE (des modifications restent possibles)

**Janvier 2019 :**

Entrée en vigueur du dispositif

#### **31 janvier 2019 :**

Fin de la validation par les communes des listes définitives (avec les mouvements de 2018)

#### **Mars 2019 :**

Extraction des listes électorales permanentes du REU

#### **Fin Mars 2019 :**

Clôture des inscriptions avant les élections européennes et édition des cartes d'électeurs

#### **26 Mai 2019 :**

Elections européennes  $-1<sup>er</sup>$ scrutin utilisant le REU

# **1 er Janvier 2020 :**

Fin de la période transitoire

#### **MISE EN PLACE DU REPERTOIRE ELECTORAL UNIQUE : REU**

**A partir du 1er janvier 2019, un répertoire électoral unique (REU) et permanent, géré par l'INSEE, va centraliser au niveau national les modifications réalisées sur les listes électorales par les mairies. Ce REU servira ainsi de base à l'élaboration des listes électorales. Un n° national d'électeur (INE), unique et permanent sera attribué à chaque électeur et le suivra dans ses différents lieux de rattachement.**

#### **Les objectifs sont, entre autres :**

- Faciliter la participation à la vie électorale du citoyen en permettant de s'inscrire jusqu'à 37 jours avant les scrutins
- $\triangleright$  Fiabiliser les listes électorales
- Moderniser les démarches d'inscription en développant les inscriptions en ligne…

#### **Que faire des prochaines demandes avant le REU ?**

Dans l'application **BL Gestion Relations Citoyens (GRC)** via le module **Elections, continuez à enregistrer vos mouvements d'électeurs – inscriptions, radiations, changements d'adresse – comme vous le faisiez jusqu'ici.**

La diffusion au cours du mois de novembre d'une nouvelle version d'e.GRC permettra de prendre en compte ces mouvements dans le Répertoire Électoral Unique sans ressaisie de votre part et intègrera les fonctionnalités nécessaires aux échanges dématérialisés entre le REU et votre logiciel élections.

#### **2 phases avant l'application de cette réforme :**

- **Validation du REU initialisé par l'INSEE à partir des listes électorales issues de la révision 2017/2018, sur le portail ELIRE avant le 21 décembre 2018.** Pour ce faire, vous devez :
	- vous inscrire au préalable sur ce portail à l'aide des identifiants envoyés par l'Insee à votre Maire
	- vérifier les décomptes totaux
	- vérifier et compléter les bureaux de vote
	- vérifier différentes informations concernant vos électeurs
	- vérifier les électeurs radiés, à expertiser.
	-

 **Transmission des mouvements électoraux de 2018 avant le 31 janvier 2019 pour les intégrer au REU.**

**Pour en savoir plus** : REU - [Réforme de la gestion des listes électorales \(livre blanc\)](http://www.maires74.asso.fr/component/phocadownload/category/27-gestion-des-administres.html?download=1155:reforme-de-la-gestion-des-listes-electorales-reu-livre-blanc).

#### **TOUS A VOS AGENDAS !**

L'Association des Maires de Haute-Savoie organise deux journées d'information sur ce sujet les **5 et 6 décembre prochains**, avec une partie réglementaire le matin et l'application logicielle l'après midi.

**Informations complémentaires et formulaires d'inscription à venir… !**

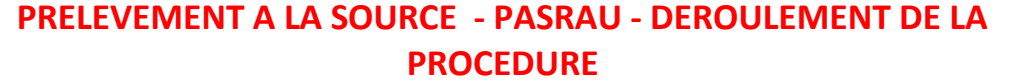

Vous devez effectuer vos déclarations PASRAU (entre le 25 et le 10 du mois suivant) selon la procédure qui vous a été envoyée par mail mi-septembre et disponible sur notre site en cliquant [ici.](http://www.maires74.asso.fr/service-informatique/la-gestion-des-ressources-humaines.html)

Ce dépôt mensuel de déclaration sur NET-ENTREPRISE est **INDISPENSABLE** à la récupération des taux de prélèvement disponibles sur le site de NET-ENTREPRISE afin de faire préfigurer à titre informatif les mentions relatives au prélèvement à la source sur les bulletins de paie du mois.

*Dans le cas d'une première déclaration : vous devez vérifier sur NET-ENTREPRISES que PASRAU est actif pour TOUS LES ETABLISSEMENTS gérés par votre collectivité***.**

#### En pratique :

10-dé

 $25 - new$ 

S-now

 $10 - new$ 

 $25 - 25$ 

Transmission déclaration PASRAU paie octobre

Mise à disponibilité des taux PAS

pour les paies d'octobre de la Net-Entreprises

de part<sub>1</sub>

REALISATION PAIE NOVEMBRE

Aujourd'hui

REALISATION PAIE OCTOBRE

**INTEGRATION DES TAUX** 

**INTEGRATION DES TAUX** 

Transmission déclaration **PASRAU** paie novembre **OBLIGATOIRE** 

Mise à disponibilité des taux PAS pour les paies de novembre de la

Net-Entreprises

de

**hau** 

2 lignes supplémentaires apparaitront sur les bulletins de paie jusqu'à décembre avec la présence le taux calculé par l'administration fiscale

- Impôt sur le revenu à titre informatif.
- $\triangleright$  Net à payer après impôt à titre informatif.

*NB : A ce jour, pour les élus, la base imposable indiquée ne prend pas en compte la déduction de la Fraction Représentative des Frais d'Emploi (FRFE). La version d'Epaie de fin d'année le corrigera. Toutefois le taux récupéré est correct.*

#### **Vous devrez effectuer cette procédure chaque mois :**

- $\triangleright$  Transmission de la déclaration (entre le 25 et le 10 du mois suivant)
- $\triangleright$  Intégration des taux (à partir du 15)

#### **Une déclaration typée REELLE et VALIDEE par Net-Entreprises est INDISPENSABLE pour obtenir un retour métier des taux de la part de Net-Entreprises.**

*Après avoir envoyé votre déclaration PASRAU, nous vous invitons à vérifier sur NET-ENTREPRISE que celle-ci est bien présente, réelle validée et qu'elle ne contient aucune anomalie.*

*NB : un délai de prise en compte et d'affichage de votre déclaration est à observer.*

**La mise à disposition des taux par Net-Entreprises (à partir du 15 du mois) vous est notifiée par un mail de leur part. Vous devez alors depuis EPaie intégrer le fichier DDFIP selon la procédure en votre possession.**

**Suite aux anomalies constatées lors de la génération des premières déclarations, merci de vérifier les informations suivantes :**

#### **Dans Epaie / Organisation et Données :**

- Option Collectivité : Le code APE doit être renseigné avec 8411Z
- Option Etablissement : La case Etablissement siège doit être cochée
- $\triangleright$  Dans l'onglet Déclaration toutes les informations relatives au contact émetteur doivent être correctement renseignées
- $\triangleright$  Les noms de collectivité ou établissement ne doivent pas comporter d'apostrophe ou d'autres caractères spéciaux.
- $\triangleright$  Les Noms d'usage (marital) et de famille (naissance) dans le dossier agent sont à vérifier pour les femmes mariées.

4

*A noter que l'administration fiscale met à la disposition de vos agents contribuables :* 

- *- Un site <https://www.economie.gouv.fr/prelevement-a-la-source/je-suis-contribuable>*
- *- Un numéro unique d'assistance 0 811 368 368 (Service 0,06 €/min + prix d'appel)*

MAISON DES MAIRES 58 rue Sommeiller – 74000 ANNECY Services Généraux – Tél. : 04.50.51.47.05 – **Service informatique – Tél. : 04.50.51.82.27** Site internet : http:///www.maires74.asso.fr - Courriel général : maires74